Fall 2022 (111-1)

# 控制系統 Control Systems

## Unit 2B Mechanical Systems – Rotational Motion

Feng-Li Lian NTU-EE Sep 2022 – Dec 2022 Example 2.3 (Rotational motion): Satellite Attitude Control Model CS2B-Rotational - 2

Communication satellite • The purpose is

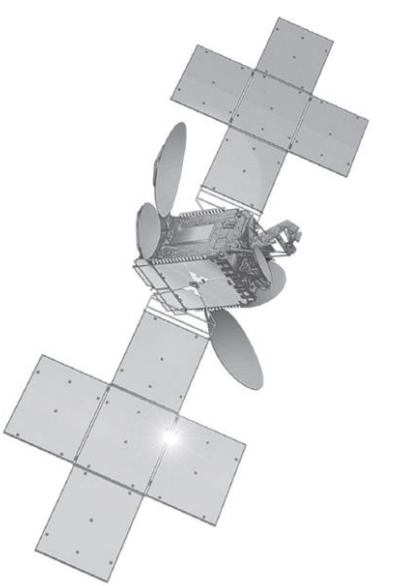

- to control the attitude of the satellite, such as
	- $\checkmark$  Antennas point toward earth
	- $\checkmark$  Solar panels orient toward the sun

*Source: Courtesy Thaicom PLC and Space Systems/Loral*

- **Model (Equations of Motion: Rotational motion)**  $M = I \alpha$
- $-M(N \cdot m^2)$ : the sum of all external moments about the center of mass,
- $-I(Kg \cdot m^2)$ : the body's mass moment of inertia about its center of mass,
- $-\alpha$  ( $rad/sec<sup>2</sup>$ ): the angular acceleration of the body

Example 2.3 (Rotational motion): Satellite Attitude Control Model <sup>CS2B-Rotational - 3</sup>

- **Model (Equations of Motion)** 
	- Three axes, consider one axis at a time

$$
F_c \cdot d + M_D = I \cdot \ddot{\theta}
$$

- $F_c \cdot d$ : Moments of control force
- $M_D$  : Moments of small disturbance
- **Transfer Function**

• Let 
$$
F_c \cdot d + M_D = u
$$

$$
\frac{\Theta(s)}{U(s)} = \frac{1}{I} \cdot \frac{1}{s^2}
$$

(Double-Integrator plant)

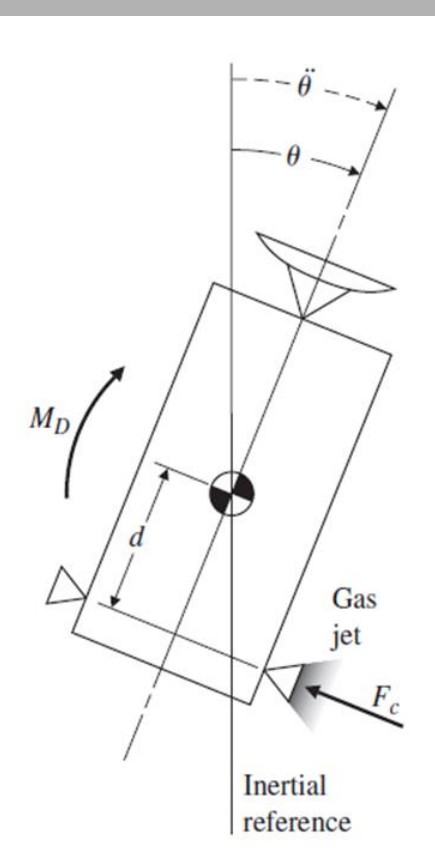

Example 2.3 (Rotational motion): Satellite Attitude Control Model <sup>CS2B-Rotational - 4</sup><br>Feng-Li Lian © 2022

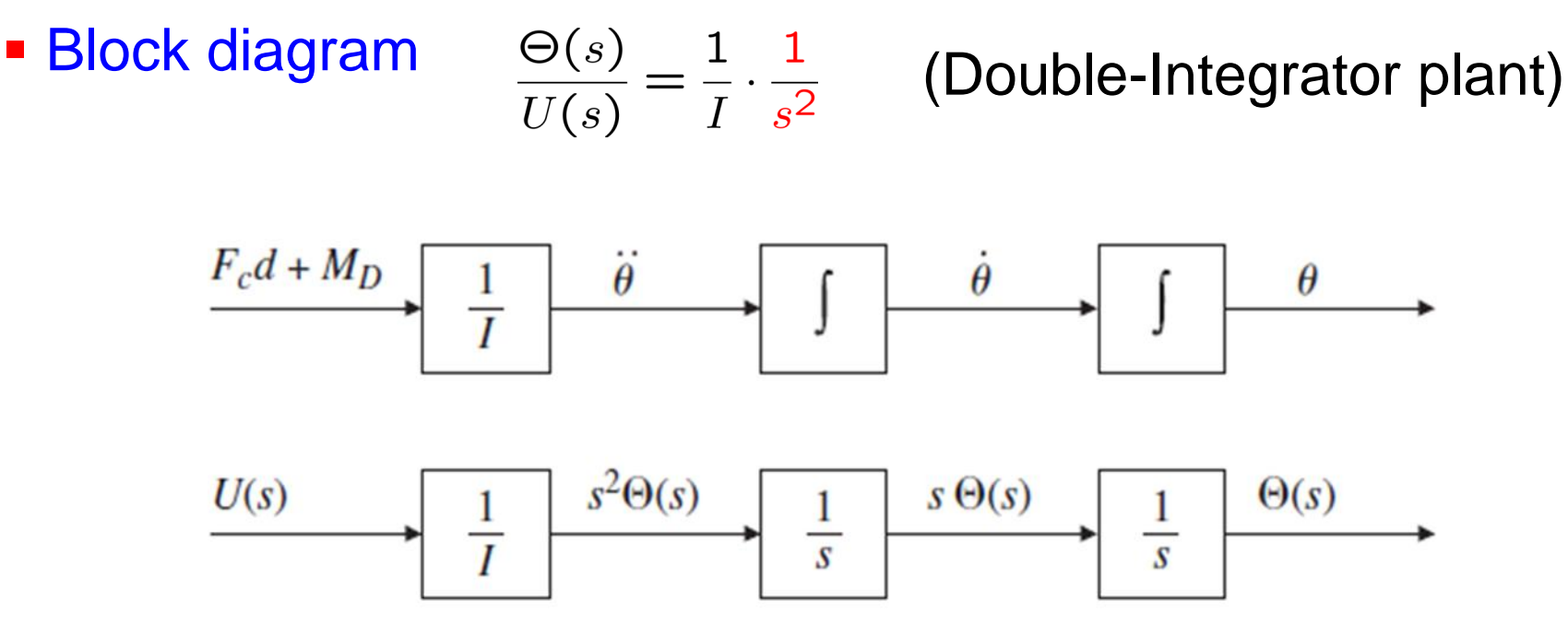

Simulink

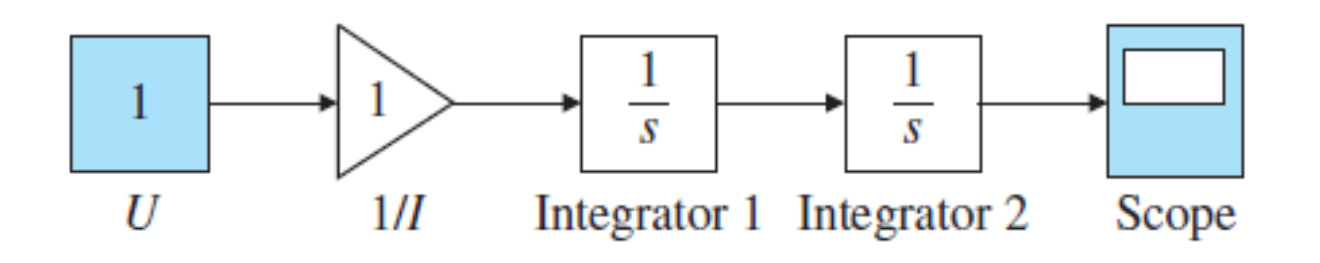

### Example 2.4 Flexible Read/Write for a Disk Drive Feng-Li Lian © 2022

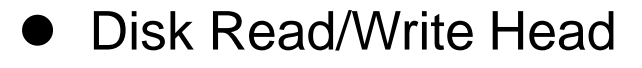

Disk Read/Write Head **Cometage Contract Control** The moment of each body: free body diagram

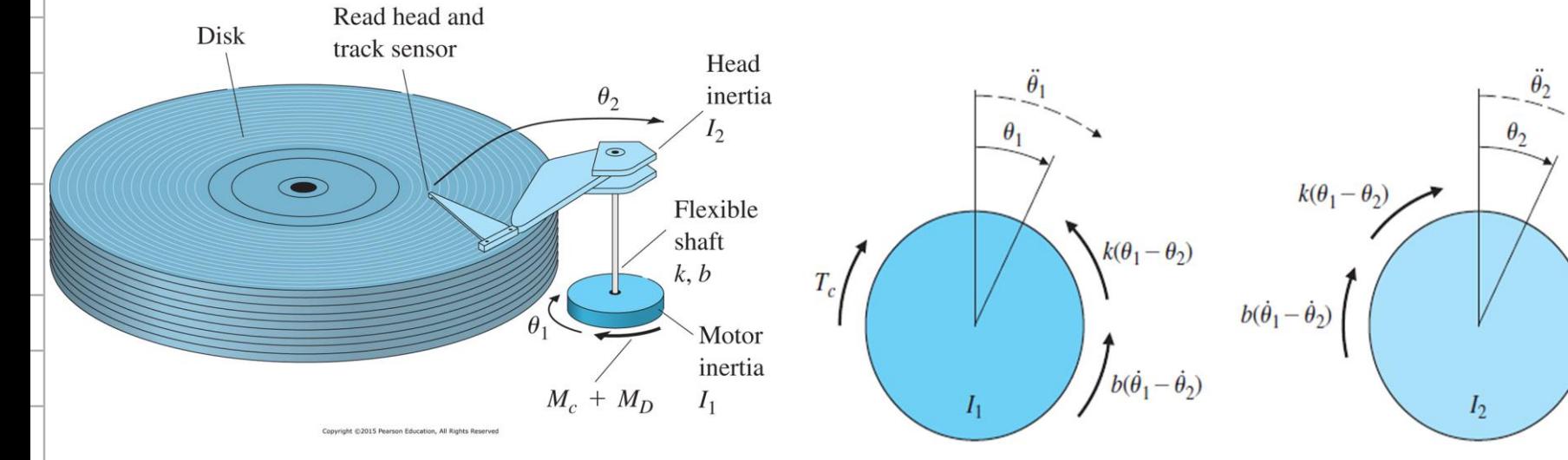

**• Model (Equations of Motion: Rotational motion)** 

$$
I_1\ddot{\theta}_1 + b(\dot{\theta}_1 - \dot{\theta}_2) + k(\theta_1 - \theta_2) = M_c + M_D
$$
  

$$
I_2\ddot{\theta}_2 + b(\dot{\theta}_2 - \dot{\theta}_1) + k(\theta_2 - \theta_1) = 0
$$

- $M_c$  : Moments of applied control
- $M_D$  : Moments of small disturbance

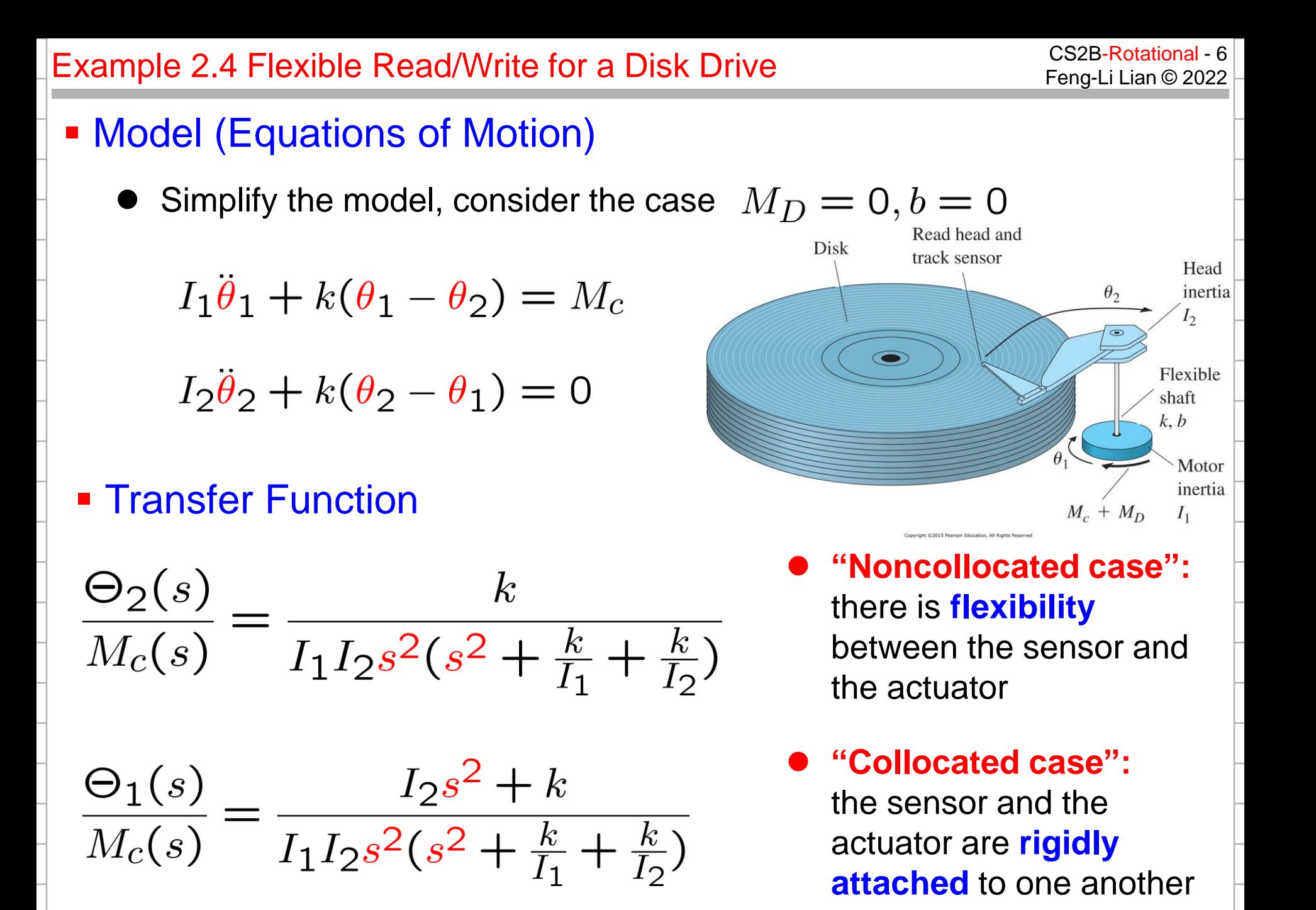

## Example 2.5 Pendulum entitled and the CS2B-Rotational - 7 CS2B-Rotational - 7

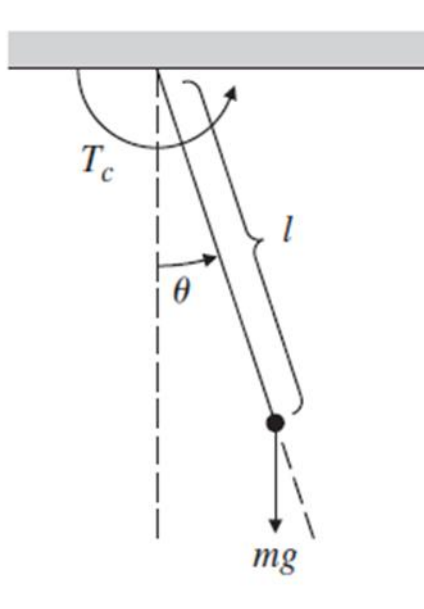

## Pendulum • Model (Equations of Motion)

$$
T_c-mgl\sin\theta=I\ddot{\theta}
$$

• The moments of inertia about the pivot point is

$$
I = ml^2
$$

$$
\ddot{\theta} + \frac{g}{l}\sin\theta = \frac{T_c}{ml^2}
$$

- The model is nonlinear due to  $\sin \theta$
- When the motion is small, i.e.,  $\theta$  small, sin  $\theta \approx \theta$

$$
\ddot{\theta} + \frac{g}{l}\theta = \frac{T_c}{ml^2} \qquad (l
$$

(Linearization model)

## Example 2.5 Pendulum entitled and the CS2B-Rotational - 8 CS2B-Rotational - 8 CS2B-Rotational - 8

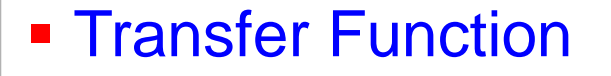

$$
\frac{\Theta(s)}{T_c(s)} = \frac{\frac{1}{ml^2}}{s^2 + \frac{g}{l}}
$$

- **Natlab code** 
	- $-t = 0:0.02:10;$

$$
-m = 1
$$
;  $L = 1$ ;  $g = 9.81$ ;

 $-S = U(S)$ ;  $-sys = (1/(m<sup>*</sup>L<sup>2</sup>))/(s<sup>2</sup>+g/L)$ ;

$$
-y1 = step(sys, t);
$$

- $-y2$  = impulse(sys, t);
- $-$  Rad2Deg = 57.3;
- 
- 

– Plot( t, Rad2Deg\*y1 ) %converts output from radians to degrees – Plot( t, Rad2Deg\*y2 ) %converts output from radians to degrees

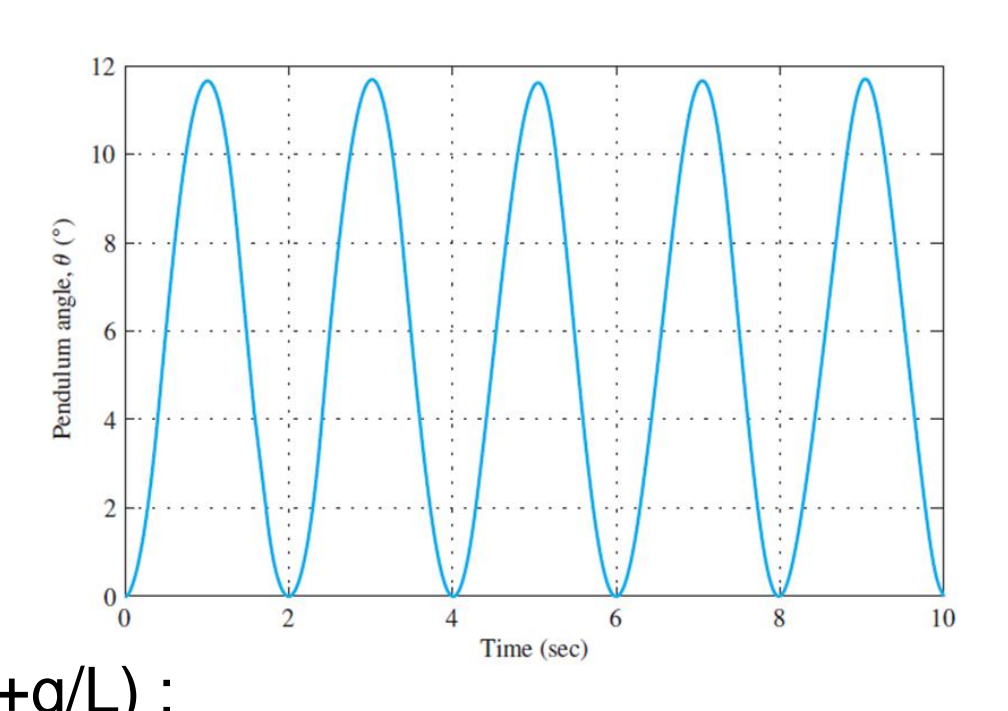

## Example 2.6 Pendulum (Simulink for nonlinear motion) Example 2.6 Pendulum (Simulink for nonlinear motion)

#### **Matlab Simulink** (m=1; L=1; g=9.81)

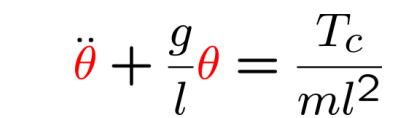

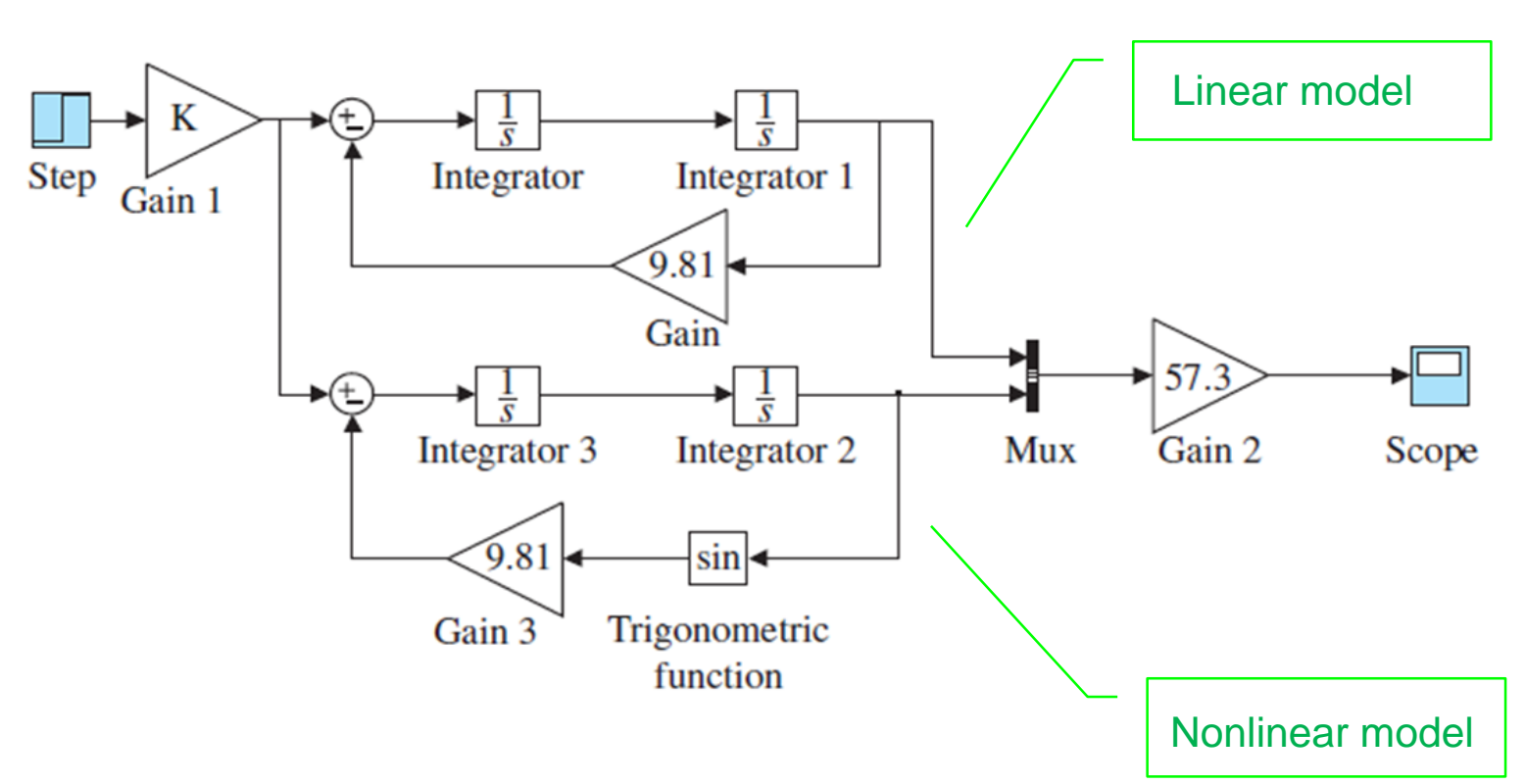

 $\ddot{\theta} + \frac{g}{l} \sin \theta = \frac{T_c}{ml^2}$ 

#### Example 2.6 Pendulum (Simulink for nonlinear motion)

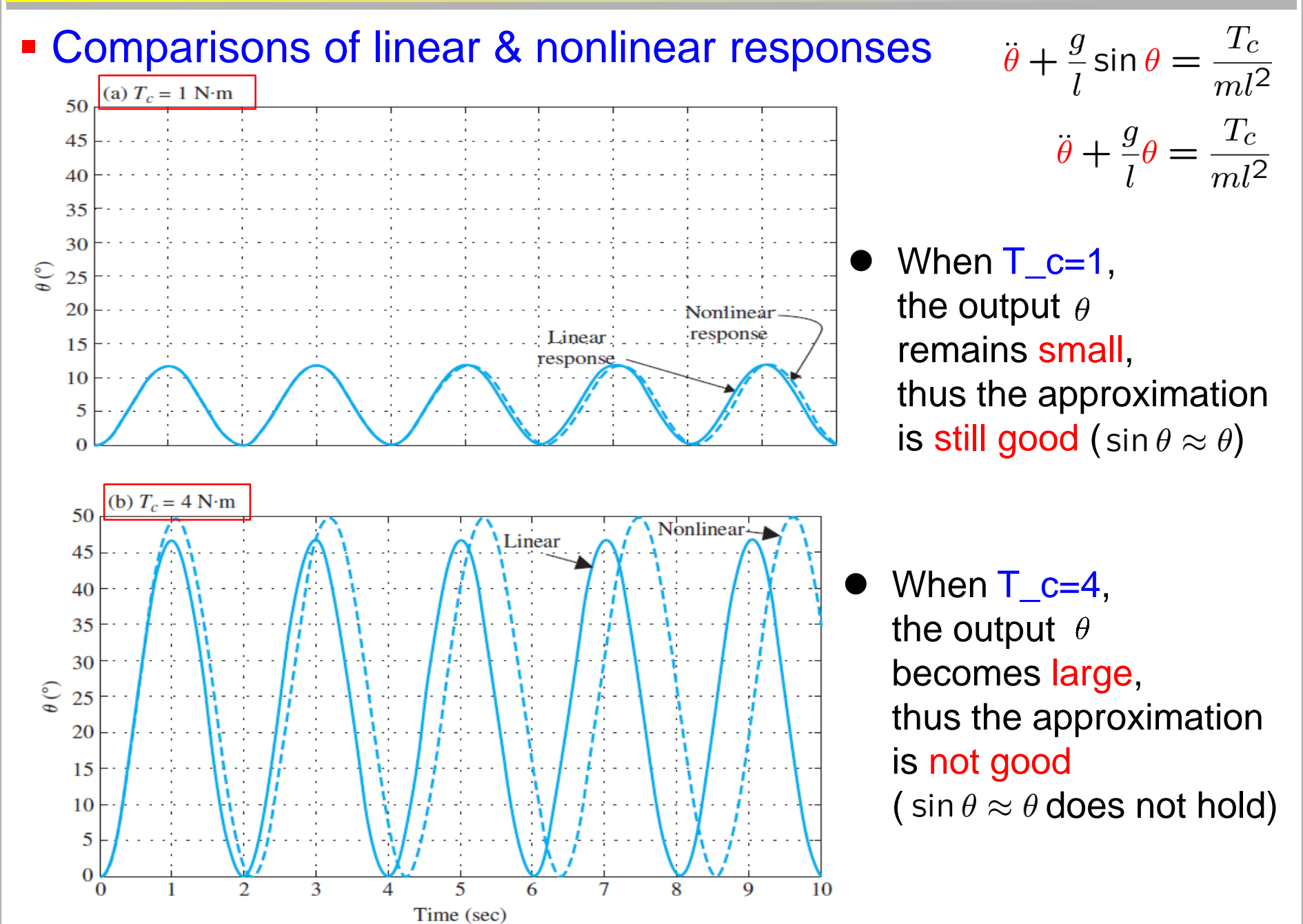